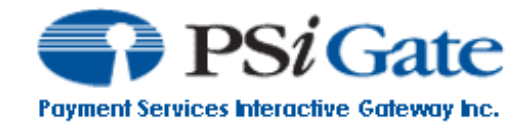

# **Settlement Messenger API**

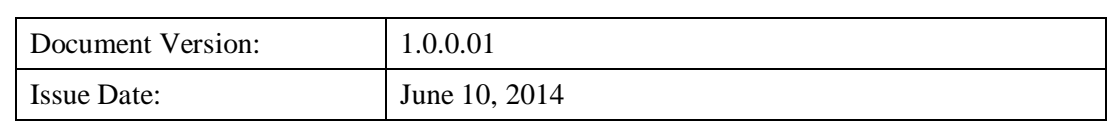

#### **Table of Contents**

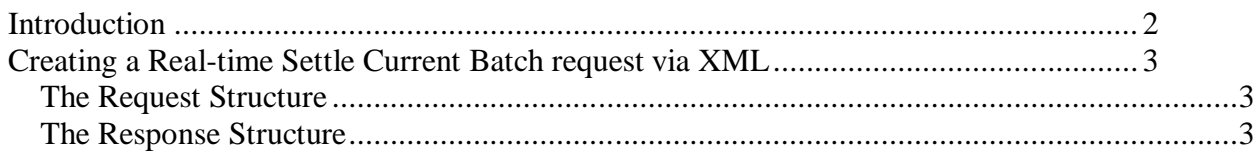

### **Introduction**

PSiGate specializes in the integration and deployment of e-commerce payment service solutions. PSiGate's payment solutions enable automated and secure authorization and fulfillment of credit card transactions. PSiGate communicates directly with major Canadian and U.S. credit card financial institutions and supports businesses that wish to deploy an online storefront.

This document provides merchants and their affiliates with the ability to manually settle their current batch.

\_\_\_\_\_\_\_\_\_\_\_\_\_\_\_\_\_\_\_\_\_\_\_\_\_\_\_\_\_\_\_\_\_\_\_\_\_\_\_\_\_\_\_\_\_\_\_\_\_\_\_\_\_\_\_\_\_\_\_\_\_\_\_\_\_\_\_\_\_\_\_\_

Send your settlement requests to: <https://secure.psigate.com:7934/SettleBatch/STLMessenger>

To settle a merchant's current batch, you must send us two verification elements and an action element. They are listed below:

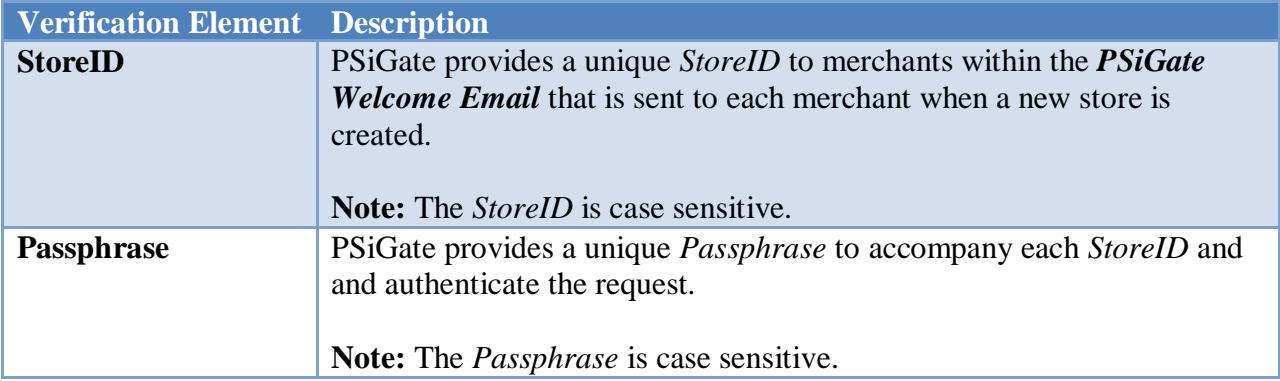

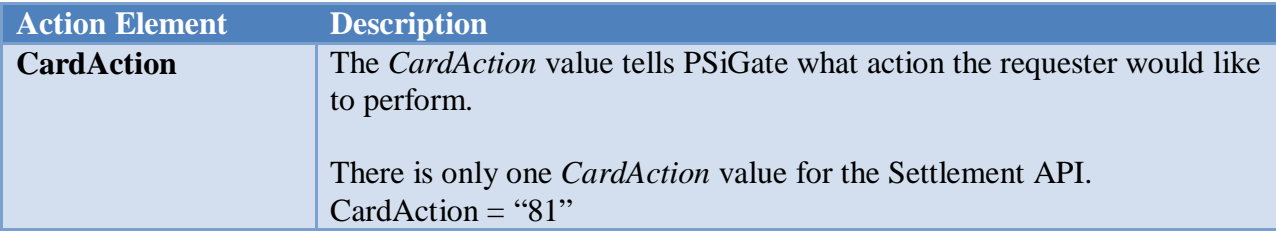

## **Creating a Real-time Settle Current Batch request via XML**

#### *The Request Structure*

The *Settlement Messenger Interface* receives one kind of transaction request sent by the merchant.

\*\*\*Note: The ampersand symbol ("&") is not a valid character and will cause an error if inputted within any element of the XML request. Please encode any special characters you wish to transmit to the XML Messenger Interface.

The following is an example of a settle current batch request:

```
<?xml version="1.0" encoding="UTF-8"?>
<Request>
    <StoreID>TestStoreRB</StoreID>
    <Passphrase>psigate1234</Passphrase>
    <CardAction>81</CardAction>
</Request>
```
#### *The Response Structure*

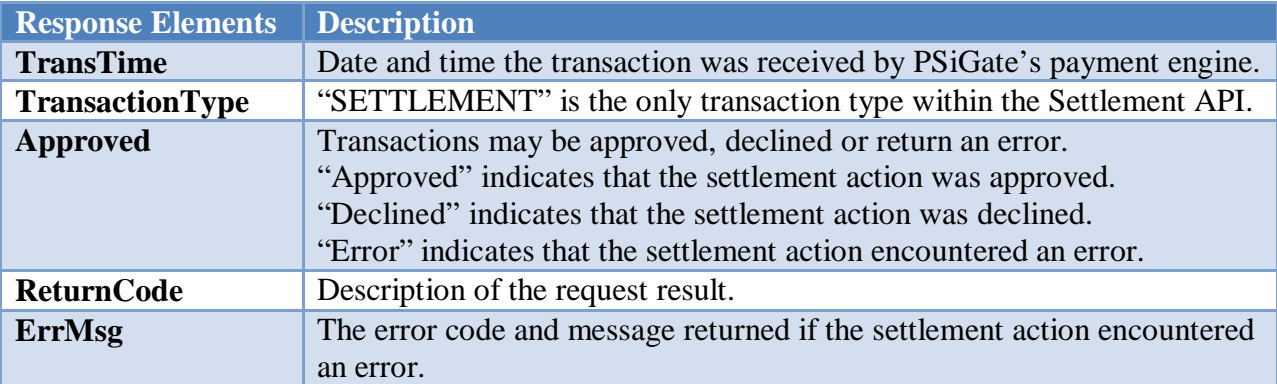

To determine if the settlement action was successful, look for "Approved" within the "Approved" response element. If the settlement request returns "Error" within the "Approved" response element, read the Error Code and Error Message returned within the "ErrMsg" element and take the appropriate action to resolve the error.

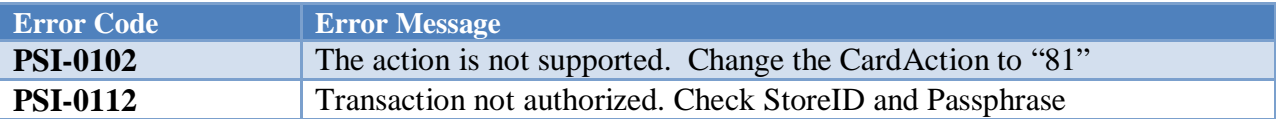

The following is a sample of a response for an approved settle current batch request:

```
<?xml version="1.0" encoding="UTF-8"?>
<Result>
    <TransTime>Thu Feb 13 14:50:10 EST 2014</TransTime>
    <TransactionType>SETTLEMENT</TransactionType>
    <Approved>APPROVED</Approved>
    <ReturnCode>Settlement order has been executed 
successfully.</ReturnCode>
    <ErrMsg/>
</Result>
```